#### Bitmessage

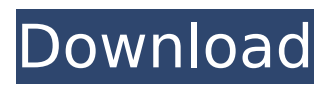

**Bitmessage Crack +**

Bitmessage is a peer-topeer communication application that puts a special emphasis on strong encryption. This decentralized tool helps you send encrypted messages to another user or multiple subscribers using public key cryptography so that only the receivers are capable of decrypting the message. Bitmessage Details It also integrates its own anonymous P2P network that mixes and scrambles all encrypted message of a

# given users with all the other messages of all users. The result of this information mix is that it proves to be quite difficult to track down the computers. For an extra layer of security, the utility does not archive messages on the network. Clean feature lineup Bitmessage reveals a multi-tabbed layout that allows you to quickly switch between the main features of the program, namely Inbox, Send, Sent, Your Identities, Subscriptions, Address Book, Blacklist, and Network

# status. Received messages The Inbox panel is quite intuitive and reveals a list with all your messages along with some information about them, such as receiver, sender, subject and received date. In addition, you may filter data by one of the aforementioned options. You may view HTML code as formatted text, mark items as unread, reply to the selected message, add sender to your address book, and save messages or send them to trash. Sending options, sent messages, and

# identities Bitmessage gives you the possibility to send a message to one or more specific people or broadcast to everyone who is subscribed to your address. You may type in the message directly in the main window or paste the information from the clipboard. The application keeps a list with all your sent messages and lets you create a new identity (address) by generating random numbers or using a passphrase. Subscriptions, address book, blacklist and network status What's

# more, you can add multiple subscriptions, create a new entry in your address book by adding names and labels to other Bitmessage users in order to quickly identify them, keep a blacklist and whitelist for blocking or allowing connections, as well as check out an overview of your network status that includes information about the total number of connections, down and up speed, processed broadcast messages and public keys. Chans A chan represents a decentralized anonymous

# mailing list that helps users send messages that include neither the sender's nor the receiver's Bitmessage address. However, a total level of encryption is not achieved since a user who knows the chan passphrase may read the ch

**Bitmessage Crack Torrent**

Bitmessage is a peer-topeer communication application that puts a special emphasis on strong encryption. This decentralized tool helps you send encrypted messages to another user or multiple

## subscribers using public key cryptography so that only the receivers are capable of decrypting the message. It also integrates its own anonymous P2P network that mixes and scrambles all encrypted message of a given users with all the other messages of all users. The result of this information mix is that it proves to be quite difficult to track down the computers. For an extra layer of security, the utility does not archive messages on the network. Clean feature lineup Bitmessage

# reveals a multi-tabbed layout that allows you to quickly switch between the main features of the program, namely Inbox, Send, Sent, Your Identities, Subscriptions, Address Book, Blacklist, and Network status. Received messages The Inbox panel is quite intuitive and reveals a list with all your messages along with some information about them, such as receiver, sender, subject and received date. In addition, you may filter data by one of the aforementioned options.

# You may view HTML code as formatted text, mark items as unread, reply to the selected message, add sender to your address book, and save messages or send them to trash. Sending options, sent messages, and identities Bitmessage gives you the possibility to send a message to one or more specific people or broadcast to everyone who is subscribed to your address. You may type in the message directly in the main window or paste the information from the clipboard. The application

# keeps a list with all your sent messages and lets you create a new identity (address) by generating random numbers or using a passphrase. Subscriptions, address book, blacklist and network status What's more, you can add multiple subscriptions, create a new entry in your address book by adding names and labels to other Bitmessage users in order to quickly identify them, keep a blacklist and whitelist for blocking or allowing connections, as well as check out an overview of your network

# status that includes information about the total number of connections, down and up speed, processed broadcast messages and public keys. Chans A chan represents a decentralized anonymous mailing list that helps users send messages that include neither the sender's nor the receiver's Bitmessage address. However, a total level of encryption is not achieved since a user who knows the chan passphrase may read the chan and post any message b7e8fdf5c8

Bitmessage is a peer-topeer communication application that puts a special emphasis on strong encryption. This decentralized tool helps you send encrypted messages to another user or multiple subscribers using public key cryptography so that only the receivers are capable of decrypting the message. It also integrates its own anonymous P2P network that mixes and scrambles all encrypted message of a given users with all the

# other messages of all users. The result of this information mix is that it proves to be quite difficult to track down the computers. For an extra layer of security, the utility does not archive messages on the network. Clean feature lineup Bitmessage reveals a multi-tabbed layout that allows you to quickly switch between the main features of the program, namely Inbox, Send, Sent, Your Identities, Subscriptions, Address Book, Blacklist, and Network status. Received messages

# The Inbox panel is quite intuitive and reveals a list with all your messages along with some information about them, such as receiver, sender, subject and received date. In addition, you may filter data by one of the aforementioned options. You may view HTML code as formatted text, mark items as unread, reply to the selected message, add sender to your address book, and save messages or send them to trash. Sending options, sent messages, and identities Bitmessage gives

## you the possibility to send a message to one or more specific people or broadcast to everyone who is subscribed to your address. You may type in the message directly in the main window or paste the information from the clipboard. The application keeps a list with all your sent messages and lets you create a new identity (address) by generating random numbers or using a passphrase. Subscriptions, address book, blacklist and network status What's more, you can add multiple

# subscriptions, create a new entry in your address book by adding names and labels to other Bitmessage users in order to quickly identify them, keep a blacklist and whitelist for blocking or allowing connections, as well as check out an overview of your network status that includes information about the total number of connections, down and up speed, processed broadcast messages and public keys. Chans A chan represents a decentralized anonymous mailing list that helps users

send messages that include neither the sender's nor the receiver's Bitmessage address. However, a total level of encryption is not achieved since a user who knows the chan passphrase may read the chan and post any message

**What's New In?**

Bookmarked the Email Client called Easylist and after using it for about a month decided to try something new in the form of an offline email client with both web and desktop versions. I tried EmailCloak

# and I really liked it and did not have any problems with it. My only big problem was that it did not support ICS/HMS on IPhone/Ipad. I am using an iphone so it was really driving me nuts not being able to read my email. Now that I have found Easylist I think I will switch back to using that. At least until I find a Linux email program that can read my Gmail emails in a sense. That will take more research but I am getting very impatient as I have already been searching this site for days for something

# like this. Bitmessage is a peer-to-peer communication application that puts a special emphasis on strong encryption. This decentralized tool helps you send encrypted messages to another user or multiple subscribers using public key cryptography so that only the receivers are capable of decrypting the message. It also integrates its own anonymous P2P network that mixes and scrambles all encrypted message of a given users with all the other messages of all users. The result of this

# information mix is that it proves to be quite difficult to track down the computers. For an extra layer of security, the utility does not archive messages on the network. Clean feature lineup Bitmessage reveals a multi-tabbed layout that allows you to quickly switch between the main features of the program, namely Inbox, Send, Sent, Your Identities, Subscriptions, Address Book, Blacklist, and Network status. Received messages The Inbox panel is quite intuitive and reveals a list

# with all your messages along with some information about them, such as receiver, sender, subject and received date. In addition, you may filter data by one of the aforementioned options. You may view HTML code as formatted text, mark items as unread, reply to the selected message, add sender to your address book, and save messages or send them to trash. Sending options, sent messages, and identities Bitmessage gives you the possibility to send a message to one or more

# specific people or broadcast to everyone who is subscribed to your address. You may type in the message directly in the main window or paste the information from the clipboard. The application keeps a list with all your sent messages and lets you create a new identity (address) by

**System Requirements For Bitmessage:**

Hardware: - Windows 7 SP1 (64bit or higher), Windows 8/8.1/10 (64bit or higher) - CPU: Intel Core i3 or AMD Phenom II X3 or better - RAM: 4 GB - OS: Windows 7 SP1 (64bit or higher), Windows 8/8.1/10 (64bit or higher)CPU: Intel Core i3 or AMD Phenom II X3 or betterRAM: 4 GBOS: Windows 7 SP1 (64bit or higher), Windows 8/

Related links:

<http://template-education.com/?p=8200>

[https://musclesquadron.com/wp-content/uploads/2022/07/Canon\\_MP\\_Navigator](https://musclesquadron.com/wp-content/uploads/2022/07/Canon_MP_Navigator_EX_For_CanoScan_LiDE_200__Crack_Torrent.pdf) EX\_For\_CanoScan\_LiDE\_200\_Crack\_Torrent.pdf <https://streamcolors.com/en/tween-machine-crack-for-windows-2022-new/>

[https://belz-elektromagie.de/wp-content/uploads/2022/07/AKVIS\\_LightShop.pdf](https://belz-elektromagie.de/wp-content/uploads/2022/07/AKVIS_LightShop.pdf) [https://wakelet.com/wake/zeay9w7D4A-\\_IEZkEZ\\_pO](https://wakelet.com/wake/zeay9w7D4A-_IEZkEZ_pO)

<http://www.byinfo.net/system-information-crack-free-mac-win-april-2022/> [https://abbasiyatoday.com/wp-](https://abbasiyatoday.com/wp-content/uploads/2022/07/Search_Monkey__Crack___3264bit.pdf)

content/uploads/2022/07/Search\_Monkey\_Crack\_\_3264bit.pdf <https://roundabout-uk.com/jbarcode-crack/>

[https://wanoengineeringsystems.com/incardex-0-9-7-81-crack-with-license](https://wanoengineeringsystems.com/incardex-0-9-7-81-crack-with-license-code-download-win-mac/)[code-download-win-mac/](https://wanoengineeringsystems.com/incardex-0-9-7-81-crack-with-license-code-download-win-mac/)

[https://coleccionohistorias.com/2022/07/04/rozmic-wireless-messenger-crack](https://coleccionohistorias.com/2022/07/04/rozmic-wireless-messenger-crack-for-pc/)[for-pc/](https://coleccionohistorias.com/2022/07/04/rozmic-wireless-messenger-crack-for-pc/)

<https://jyotienterprises.net/wp-content/uploads/2022/07/TestFonts.pdf> <https://liquidonetransfer.com.mx/?p=37479>

<https://2c63.com/advanced-file-shredder-download-3264bit/> [http://freemall.jp/wp-](http://freemall.jp/wp-content/uploads/2022/07/Xin_Inventory__Crack__Download_For_PC.pdf)

[content/uploads/2022/07/Xin\\_Inventory\\_\\_Crack\\_\\_Download\\_For\\_PC.pdf](http://freemall.jp/wp-content/uploads/2022/07/Xin_Inventory__Crack__Download_For_PC.pdf) <https://mentorus.pl/wp-content/uploads/2022/07/javcar.pdf>

<https://wakelet.com/wake/UKV98URE4P-j2zZYmF5Z9>

<https://vegetarentusiast.no/wp-content/uploads/2022/07/GlassFish.pdf> <https://madisontaxservices.com/predatohm-march-2022>

[https://havtornensrige.dk/wp-content/uploads/iSunshare\\_Data\\_Genius.pdf](https://havtornensrige.dk/wp-content/uploads/iSunshare_Data_Genius.pdf) <http://jelenalistes.com/?p=10306>